1N - 37<br>169432

**NASA** Technical Memorandum 106211 AIAA-93-2295

**AVSCOM** Army Research Laboratory **ARL-TR-171** 

# **Dynamic Analysis of Spur Gears Using Computer Program DANST** V93-28050 0169432 Jnclas Fred B. Oswald **Lewis Research Center** Cleveland, Ohio  $55/57$ Hsiang Hsi Lin and Chuen-Huei Liou **Memphis State University** SISL Memphis, Tennessee EN<br>AN and Mark J. Valco **Propulsion Directorate U.S. Army Research Laboratory** Lewis Research Center Cleveland, Ohio PROGRA Prepared for the 29th Joint Propulsion Conference and Exhibit cosponsored by the AIAA, SAE, ASME, and ASEE Monterey, California, June 28-30, 1993 **U.S. ARMY**

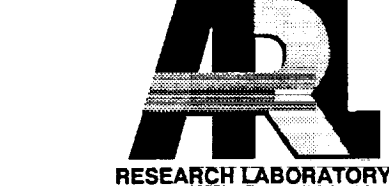

National Aeronautics and Space<sub>\_Administration</sub>

 $\mathcal{A} \in \mathcal{A}$  , and  $\mathcal{A}$ 

ina.<br>1983 - Paul II, and the Community of Chapter and Community website the control of the Community of the Commun<br>1993 - Community of the Community of the Community of the Community of the Community of the Community of th

 $\mathcal{L}^{\mathcal{L}}(\mathcal{L}^{\mathcal{L}})$  and the contract  $\mathcal{L}^{\mathcal{L}}(\mathcal{L}^{\mathcal{L}})$  and  $\mathcal{L}^{\mathcal{L}}(\mathcal{L}^{\mathcal{L}})$  and  $\mathcal{L}^{\mathcal{L}}(\mathcal{L}^{\mathcal{L}})$ 

 $\mathcal{L}_{\mathcal{A}}$  is a set of  $\mathcal{L}_{\mathcal{A}}$  . In the contract of the  $\mathcal{L}_{\mathcal{A}}$ 

 $\sim 10^{11}$  km  $^{-1}$ 

الرابا وموجودهم

الفقار المحتار وستتبرأ والمراري

 $\sim$  7 mars (  $\sim$  7<br>a  $\sim$   $\sim$   $\sim$  7 mars (

المناسبات والمناجع والوعياء

## DYNAMIC ANALYSIS OF SPUR GEARS USING COMPUTER PROGRAM DANST

Fred B. Oswald National Aeronautics and Space Administration Lewis Research Center *Cleveland,* Ohio 44135

> Hsiang Hsi Lin and *Chuen-Huei Liou* Memphis State University Memphis, Tennessee 38152

Mark J. Valco<br>Vehicle Propulsion Directorate Vehicle Propulsion Directorate U.S. Army Research Laboratory Lewis Research Center Cleveland, Ohio 44135

#### **Summary**

DANST is a computer program for static and dynamic analysis of spur gear systems. *The* program can be used for parametric studies to predict the effect on dynamic load and tooth bending stress of spur gears due to operating speed, torque, stiffness, damping, inertia, and tooth profile.

DANST performs geometric **modeling** and dynamic analysis for low- **or** high-contact-ratio spur gears. DANST can simulate gear systems with contact ratio ranging from one to three. It was designed to be easy to use and it is extensively documented by comments in the source code.

This report describes the installation and use of DANST. It **covers** input data requirements and presents examples. The report also compares DANST predictions for gear tooth loads and bending stress to experimental and *finite* element results.

#### Introduction

NASA sponsored the **development** of several dynamic analysis codes to analyze **vibration** of gear transmissions. These include GEARDYN (Boyd and Pike, 1987, Pike, 1981), GRD (Geared Rotor Dynamics) (Kahraman et al., 1990, *Zakrajsek,* et al., 1990) and DANST (Lin et al., 1988a, 1988b, 1986).

Earlier work with DANST demonstrated **how** to use the program **to** reduce unwanted dynamic action in lowcontact-ratio gears *(Linet* al., 1989a, 1989b) and in highcontact-ratio gears (Lee et al., 1991, Lin et al., 1993, Liou et al., 1992). Another study compared DANST predictions with experimental values for gear tooth load and stress (Oswald et al., 1991).

An on-disk User's Manual is included with the program and previous reports present examples, but there was no comprehensive guide to help the analyst. This report is intended to provide such a guide. It incorporates much of the User's Manual and adds test cases illustrating both input data and output plots.

#### Program Capabilities

Dynamic Analysis of Spur Gear Transmissions (DANST) s a computer program for spur gear systems. The program calculates the properties of system components and substitutes them into the governing equations to solve for dynamic tooth loads and tooth bending stresses.

DANST is based on a four-degree-of-freedom, lumpedmass model of a gear transmission (Fig. 1). The model includes driving and driven gears, connecting shafts, motor, and load. The equations of motion were derived from basic gear geometry and elementary vibration principles. The dynamic solution is found by integrating the equations of motion. The model and method of solution are described in several of the references (including Linet al., 1988a, and 1986).

DANST provides the user with several options including:<br>(1) Selection of materials, basic gear geometry, and operating conditions; (2) Various combinations of tooth operating conditions; (2) *Various* combinations of tooth profile variations (including three standard forms of tip relief) and user-digitized profile modifications; (3) *The* choice of static and dynamic analysis; and (4) Various printed and plotted *outputs.*

#### Input Data

The input data for DANST is submitted by lines (records) in an input data file. Most runs require 51 items in eight in an input data file. Most runs require 51 items in eight data lines. The input data must be entered in the order shown. Data items must be separated by one or more

Copyright \_ 1993 **by the American Institute ofAeronautics and Astronautics, Inc. No** copyright **is asserted** in the **United States under'title 17, U.S.** Code. **The U.S. Govern** $m$  **ment** has a royalty-free license to exercise all rights under the **copyright claimed herein for Governmental perposes. All** other *fights* **are** reserved **by** the **copyright owner,**

spaces or by commas. The analysis assumes that gear 1 is connected to the **motor** (input) and gear 2 is connected to the load (output). Variable names are given in mixed ease to help suggest the meaning.

Line 1. Job Heading (1 item reqd.)

Item Variable Data *Woe* Description 1 jobID CHAR Heading (up to 60 characters).

Line 2. Gear Geometry Parameters (11 **items** reqd.).

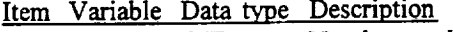

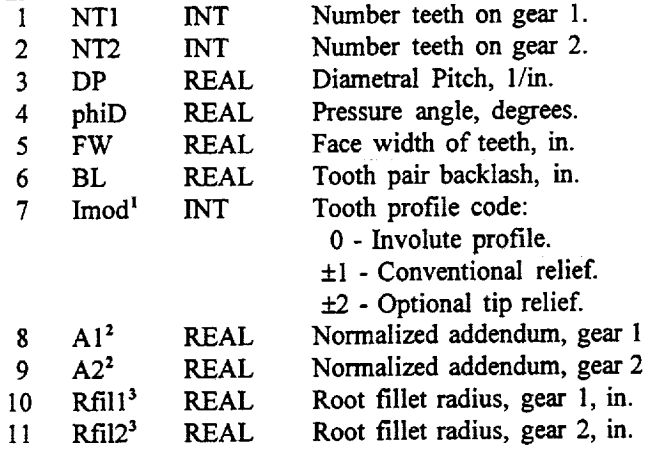

Notes:

An involute **profile** has **no** modification. Conventional modification provides linear tip relief, starting at the first transition point (ie: the length is 100%). The amount of relief at the tip is equal to the tooth deflection. DANST solves the dynamic problem twice: First for unmodified **teeth,** then with any specified modification. *The* two solutions are needed to compute the dynamic load factor (defined as the peak dynamic load of modified gears divided by the peak static load of unmodified gears). Normally, plots are made for only the modified gears. You can also get plots for unmodified gears by entering a NEGATIVE number (-I, -2) for Imod. Other tip relief parameters are specified in line 3. (See notes below.)

<sup>2</sup> The tooth addendum is normalized by dividing by the diametral pitch. For standard low-contact-ratio gears, the addendum is 1/DP, hence, A1 and A2 equal 1.0. Values typically range from 0.80 for a stub tooth to 1.50 for a long-addendum tooth. See a gear design handbook for suggestions. You may wish to reduce the addendum value to account for edge break or gear diameter tolerance. If the addendum selected is too long (to make pointed teeth), DANST will print an error message and stop.

<sup>3</sup> You can either enter the actual root fillet radius or enter *zero* and DANST will default to a minimum value of 0.35/P<sub>d</sub>. (This value is suggested in the *Gear Handbook* (Dudley, 1962).)

Line 3. Profile Modification<sup>1</sup> (5 items reqd.)

Item Variable Data type Description

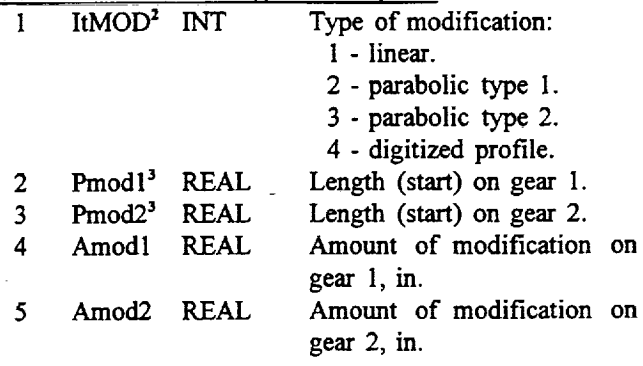

Notes:

<sup>1</sup> The data in this line will not be used unless Imod (in **line** 1) is 2. ("Dummy" values are still required.)

- <sup>2</sup> If linear or parabolic modification is specified, the length and amount of profile modification specified here will be used to modify tooth profiles. If a digitized profile is chosen, the data on lines 9 to 129 will be used for profile modifications. For parabolic type **1** modification, the trace **on a** profile **chart** has *zero* slope (tangent to involute) at the start of modification. For type 2, the trace has inf'mite slope (vertical) at the tooth tip. See Fig. 2 for a comparison of modification types.
- <sup>3</sup> The length of modification may be expressed in either of 2 ways: (1) as percentage of the length from tooth tip to the **first** contact transition point on the gear. (For low-contact ratio gears, the first transition occurs at the highest point of single tooth contact. For highcontact-ratio gears, the first transition is the highest point of double tooth contact.) Alternately, (2) you may enter the roll angle (in degrees) at the start of modification. If option (2) is chosen, enter the value as a NEGATIVE number.

Line 4. Material Properties (4 items reqd.)

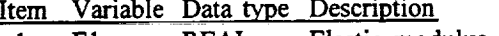

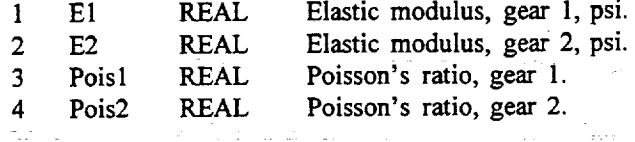

Line 5. Mass and Shaft Parameters (6 items reqd.)

Item Variable Data type Description

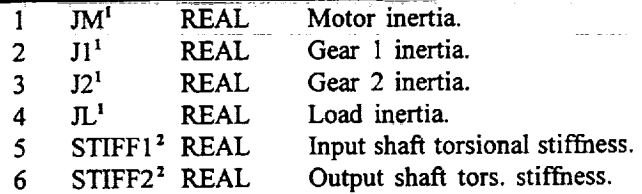

Notes:

 $<sup>1</sup>$  Mass moment of inertia is in units of lb-in-sec<sup>2</sup>.</sup>

## 2 Torsional stiffness is in units **of lb-in/rad.**

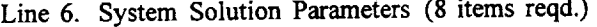

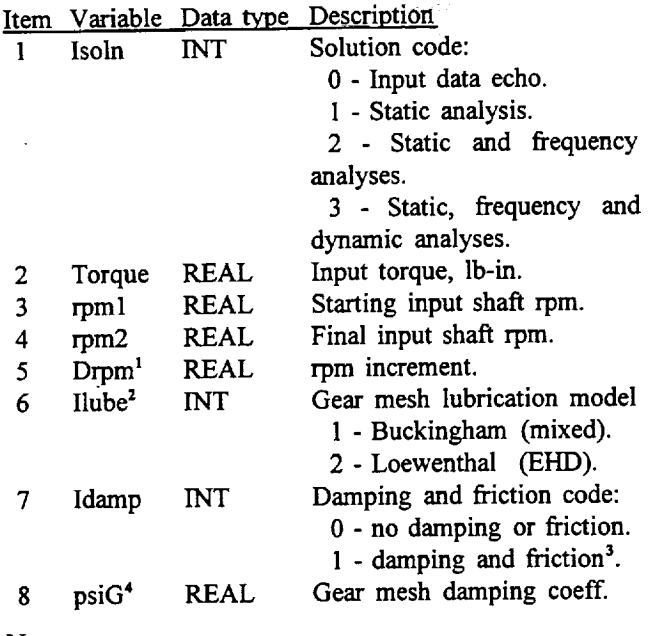

Notes:

- <sup>1</sup> The maximum number of increments is 200. The number of increments is: Ninc=l+(rpm2-rpml)/Drpm. If too many increments are requested, DANST will reduce Ninc to 200 by increasing Drpm.
- <sup>2</sup> Gear mesh lubrication depends on many parameters such as operating load, lubricant viscosity, surface roughness, etc. The authors of DANST generally use the Buckingham model for high-speed gears. Consult gear and lubrication literature for further information.
- <sup>3</sup> Including friction means the equations of motion include friction torques.
- The mesh damping coefficient (fraction of critical) is typically 5 to 15%, hence psiG is 0.05 to 0.15

Line 7. Print Request Codes<sup>1</sup> (6 items reqd.)

Item Variable Data type Description

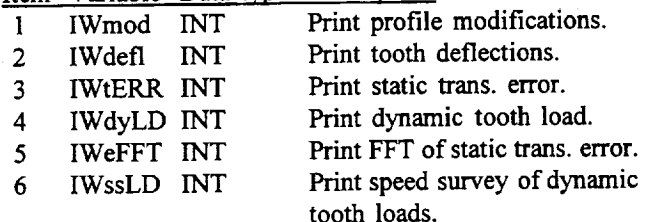

Notes;

If the value of request code is 1 the data will be printed to the output file (DANST.OUT). Otherwise, output will be suppressed.

Line 8. Plot Request Codes<sup>1</sup> (10 items reqd.)

Item Variable Data type Description

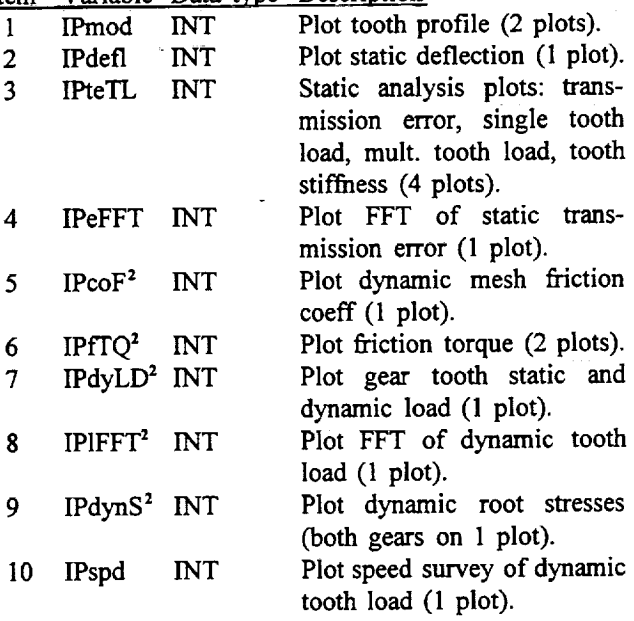

Notes:

- If the value of request code is 1 the data will be plotted. If it is -1 output files (instead of plots) will be produced. These plot files have the same base name as the request code and with the extension ".DAT" for modified gears or ".UN" for unmodified gears (Example: SPD.DAT or SPD.UN). Any value other than  $\pm 1$  for the code will suppress the output.
- <sup>2</sup> If plotted output is requested for friction coefficient, friction torque, dynamic load, dynamic stress, or FFT of dynamic load, there will be one set of plots for each speed (Ninc plots).

Lines 9-129. Digitized Profile (3 **or** 5 items per line)

<u>Item Variable Data type Descripti</u>

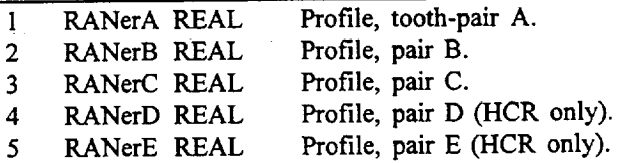

Data lines 9 **to** 129 are used only for user-specified profile modifications (if ItMOD in line 3 is 4). Modification values are required for both the driver (gear 1) and follower (gear 2). These values must be provided for each of 121 contact positions. The contact positions are equally spaced (in terms of the roll angle) from the lowest to highest point of contact on a tooth. Hint: You can use DANST to find the required roll angles for you. Perform a static analysis for any of the standard profile options (such as unmodified involute) and "plot" profile charts to a file (set IPmod in line 8 to -1). *The* output file 'MOD.DAT' will contain the 121 roll angles for both driving and driven gears.

*The* **modification** values represent **the total** deviation from the involute. (Add **together any** tip **and root relief at** each **contact** position.) **DAN-MOD, a** short **BASIC computer program,** can help **produce** the **data** required **in** lines 9-129. **DAN-MOD is included on** the **distribution disk with DANST.** Instructions are **included with the program. Additional information is presented in** Appendix B.

**There** are either **three** or **five** tooth pairs considered in the meshing process **depending on** whether the **contact** ratio **is greater** than 2.00. (The **contact ratio** can range from **one to three.) This** means that either **3 or** 5 columns **of modification** data **are required. Normally, the** data in these **3 or** 5 **columns is identical. You can make** them **different to attempt to model errors.**

#### Test Cases

*To* **demonstrate** how to **use DANST, we** present three **test** cases. Each case involves gears tested on the **NASA** gear noise rig. An **electric** motor drives the rig through a belt drive speed-increaser and a soft coupling. A dynamometer produces resisting torque. Values for shaft stiffness, motor and load inertia (taken from manufact**urers'** *specifications)* **are shown** in table **1.** (The **motor** inertia **was** computed **by adding** the inertias **of** the **motor and** the **belt-drive pulley then, dividing by** the square **of the drive ratio.) Values** suggested **above were used for lubrication and damping** parameters. **Figs. 3** and 4 show **portions of test gear drawings.**

## Test Case I: **1:1** Spur Gears, **Linear** Tip Relief

Consider a pair of standard low-contact-ratio spur test gears with the dimensions shown in Fig. 3. Table 2 gives basic data for the gears. For this **example,** the addenda were not corrected to account for the edge break or for tolerance on the outside diameter of the gears. The tolerance on the outside diameter of the gears. theoretical contact ratio (calculated by DANST) is 1.64. The gear inertia was **calculated** assuming the gears to be solid steel disks equal to the pitch diameter then adding the inertia of the hubs. No allowanee was made for the gear shaft inertia.

These gears have linear tip **relief** with a total **amount** (at the tooth tip) **of 0.0007** in. and starting **at** a roll **angle of** 24 degrees. (This **length of** modification **represents about** *90%* **of the distance from** tooth tip to high point **of** single **tooth contact.)**

**The** input **data file for this example** is shown below. The lines marked (a) are **for** a single-speed analysis, **the** lines marked (b) are for a speed survey.

**Test** Case **I -** Gear Noise **Test** Gears 28 28 **8.0** 20.0 **0.25 .010** 2 1.0 1.0 .050.050

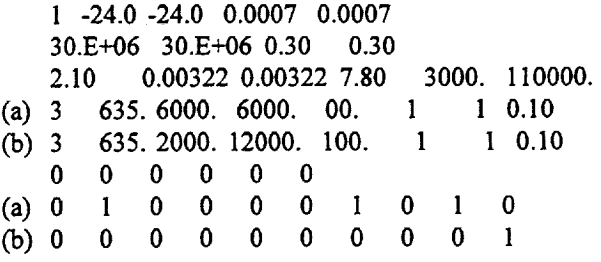

*The* three plots for this example are shown **in** Figs. 5(a)  $\sigma$   $\sigma$ (c). This is a single speed analysis at 6000 rpm and 635 lb-in *torque.* By changing only a few data items substituting the lines marked (b) for those marked  $\left(\frac{a}{b}\right)$ , we have a speed-survey from **2000-12000** rpm at the same **torque.** The speed-survey analysis results are shown in Fig. 5(d).

#### Test Case II: Spur Gears, Parabolic Type 2 Tip Relief

This is similar to test case  $I(a)$ , except for the type of tip relief and output requests. *Results* from a parameter study (46 individual computer runs) of the amount and length of tip relief are shown in Fig. *6. This* was made by a separate plotting program. The example data file below produced the data point in Fig. *6* with the lowest dynamic load.

Test Case II - Parabolic Type 2 test gears 28 28 8.0 20.0 0.25 .010 2 1.0 1.0 .050 .050 3 100.0 100.00 0.0007 0.0007<br>30.0E6 30.0E6 0.30 0.30 30.0E6 30.0E6 0.30<br>2.10 0.00322 0.00322 2.10 0.00322 0.00322 7.80 3000. 110000.  $3\quad 635. 6000. 6000. 1000. 110.10$ <br>0 0 0 0 0 1 0 0 0 0 0 1 0 0 0 0 0 0 0 0 0 0

## Test Case III: 25:31 HCR gears, Digitized Profile

This case involves high-contact-ratio spur test gears with dimensions shown in Fig. 4. Basic data for the gears are dimensions shown in Fig.  $\pm$ . Basic data for the gears are given in Table 3. These gears have profile relief on both the addendum and dedendum (see Fig. 7) and do not **fit** This means the profile data must be entered as digital values for lines 9-129 of the input file. Profile values values for lines  $9-129$  of the input file. Profile values estimated from these traces are listed in table 4. These estimated values were used with the auxiliary program DAN-MOD to produce the profile modifications needed for lines  $9-129$ . (Only the first 2 and last 2 of these 121 lines of modification data are shown below.) *Appendix* B presents more information on using DAN-MOD.

We subtracted **-.00075** in. from the gear addendum **to** account for one **half** of the average tolerance **on** the outside diameter of the gear. (Note: We divide by two because the addendum is a radius value.) We also subtracted 0.015 in. from the addendum. This is the average of the max. and min. edge break. The addendum

corrections reduce the theoretical contact ratio from 2.15 to 2.04.

To estimate the gear inertia, we assumed the gears to be *solid* steel disks equal to the pitch diameter. We subtracted a correction from the gear inertia to account for the web-rim structure. We made no allowance for gear shaft inertia. Computed static and dynamic loads for this case are plotted in Fig. 8.

```
Test Case III - Baseline HCR Spur Gears 9/15
25 31 8.0 20.0 1.25 .0075 2 1.336 1.256.050.050
4 0. 0. 0. 0.
30.E6 30.E6 0.3 0.3
7.2 8.43E-3 16.1E-3 7.80 3000. 110000.
3 2269.0 3000. 3000.
0 0 0 0 0 1
0 0 0 0 0 0 1 0 0 0
7.584E-04,7.584E-04,7.584E-04,7.584E-04,7.584E-04
7.529E-04,7.529E-04,7.529E-04,7.529E-04,7.529E-04
   • . . [ I 17 lines omitted] ...
9.385E-04,9.385E-04,9.385E-04,9.385E-04,9.385E-04
9.476E-04,9.476E-04,9.476E-04,9.476E-04,9.476E-04
```
#### Validation Studies for DANST

A study to validate the DANST code compared analytical results **with** experimentally measured values **of tooth** load and stress (Oswald et al., 1991 and Rebbechi, et al., 1991). Figure 9 (extracted from the reference) **compares** peak values of dynamic stress from analysis and experiment. In general, the predicted stress in Fig. 9 is 10 to 15 percent less than the measured stress although the predicted forces (not shown here) were generally within five percent of measured values.

In Oswald et al., 1991, the difference **in stress results** between analysis and experiment was attributed to underestimating stress sensitivity. To investigate whether DANST correctly estimated the stress, we conducted a finite element study. A two-dimensional plane-stress finite element model, shown in figure 10, was used to calculate the maximum fillet stresses. This involved a series of analyses in which a unit load, directed along the line of action, was applied in sequence to each node along the active profile. Because the finite element analysis is linear, we scaled the unit load stress values by the corresponding dynamic loads predicted by DANST to arrive at finite element method (FEM) dynamic stress values for a tooth meshing cycle.

Figure **11** shows a **comparison of** strain gage, FEM and **DANST** values for tooth bending **stress** for the gears **of** Test Case I. The calculated DANST stress values closely track (six percent less at the peak stress) the FEM stress values. This indicates the DANST stress sensitivity

estimate is reasonable. However, the measured (strain gage) stress values are considerably higher than the FEM gage) stress values are **considerably higher** than the FEM predictions. The difference is eighteen percent for the percent for the percent for the percent for the percent for the percent for the percent for the percent for the percent for the percent for the percent for the perce peak stress in Fig. 11.

#### Appendix A: Installation Information

DANST was written in ANSI standard FORTRAN 77 and should run on any mainframe computer with a standard FORTRAN 77 compiler. The optional graphical output requires commercially available DI-3000 graphics library routines. Users without access to DI-3000 who wish to use the analysis can follow instructions below to delete the graphics portions of the program. DANST can gen- $\frac{1}{\sqrt{2}}$ erate files for a separate plotting program.

*The* file DANST.FOR **contains** the FORTRAN source main program and 45 subroutines. At the beginning of the source code listing is a description for each subroutine and its calling sequence. The source code must be copied to your computer system, compiled and linked. Names for input, output and temporary datafiles built into the program follow the VAX naming convention. Users of program follow the VAX naming convention. some other *systems* may need to change these names.

Input/output **files used** by DANST are **shown** below:

- 
- unit \* -- Interactive input (keyboard)
- unit \* -- Interactive output (display)
- unit 7 -- Output datafile (DANST.OUT)
- unit 3 -- Optional graphics output datafiles (\*.DAT)
- unit 3 -- Optional graphics output datafiles (\*...) unt 1 -- Temporary datame (TEMP.DAT)

To remove the graphics **portions of** DANST, do the

following:<br>(1) Delete the GRAPHICS subroutines and statements in the file DANST.FOR by removing 21 graphics blocks from the program. To help you in this process, the from the program. *To* help you in this process, the beginning and end of each graphics block is marked with **comments** such as:

 $\sim$   $\sim$  DI-3000 graphics start  $\sim$   $\sim$   $\sim$  FDI-sk II C >>> DI-3000 graphics end entertainment

Remove everything between the beginning and end markers. (Hint: Look for the string ">>> DI-3000".) The end of the last block is the end of the source code file. (The last block is not marked because some compilers (The last block is not magnetic because  $\mathcal{L}$ generate an error message if the  $\frac{1}{2}$ 

end of the file.)<br>(2) Compile and run the revised DANST.FOR from above. This will leave the analysis portion of the  $\frac{1}{2}$  above. This will leave the analysis  $\frac{1}{2}$  of the motion of the theorem to **program.** You can use your own graphics program to plot output data **files.**

## Appendix B: Using DAN-MOD for Digitized Profile

DAN-MOD **is** a short auxiliary program to help generate the modification data required for the digitized **profile** option in DANST. DANST requires 121 values for any deviations from involute profile taken at equal intervals of roll angle between the highest and lowest points of tooth contact. DAN-MOD can interpolate (and extrapolate if necessary) to provide this data.

To begin the **process,** we **use** the **data** in Table 4 to produce two data files. The first two columns of the table contain the modification data for the pinion (suggested file name PROFILE.l) *The* r0II angle and modification values must be separated by commas. (For our example, the first line contains "5, .00039"). The last two columns of Table 4 contain similar data for the gear (PROFILE.2). Note: *The* profile data for DAN-MOD need not be evenly spaced. You can add or eliminate points as needed. DAN-MOD uses linear interpolation on the data you supply.

DAN-MOD requires a third input **datafile** (suggested name DAN-ROLL) which contains 121 pairs of roll angles for the gears. DANST can produce this data as follows: Use an input file such as for *test* case HI with four changes: (1) For Imod (item seven in line two) replace "2" with "0" (involute profile); (2) For Isoin (item one in line six) change "3" to "1" (static analysis); (3) In line eight, set IPmod (item **one)** to "-1" (plot to file) and the other nine items to "0"; (4) No data is required for lines 9-129. (This data is not yet known.) DANST can use this file to produce an output "plot" file named MOD.DAT. With a *text* editor, delete heading lines and two columns of modification data leaving only the roll angles in 121 lines and two columns. *The* **columns** must be separated by commas. (For example "6.307, 32.585" forms the first line for test case 117.) This is the data for the DAN-ROLL file.

Next run DAN-MOD using the three input files discussed above. The result is a file containing the modification data needed for lines 9-129 of the DANST input file. A portion (first 2 and last 2 lines) of this datafile is shown in the discussion for test case III. DAN-MOD also plots a modification trace to the computer screen.

## References

Boyd, L.S., and Pike, J.A., 1987, "Expansion of Epicyclic Gear Dynamic Analysis Program," Contractor Report HSER-10853, Hamilton Standard, Windsor Locks, CT, NASA Contract NAS3-24614, NASA CR-179563

Dudley, Darle W., editor, 1962, *Gear Handbook,* McGraw-Hill Book Co, NY.

**Kahraman,** A., Ozguven, H.N., **Houser,** D.R., and Zakrajsek, *LL,* 1990, "Dynamic Analysis **of Geared** Rotors by Finite Elements," NASA-TM- 102349.

Lee, C, Lin, H.H., Oswald, F.B., and Townsend, D.P., 1991, "Influence of Linear Profile Modification and Loading Conditions on the Dynamic Tooth Load and Loading Conditions on the Dynamic Tooth Load and Stress of High Contact Ratio Gears," *J. of Mech. Design,* Vol 113, No. 4.

Lin, H.H., Lee, *C., Oswald,* F.B. *Townsend,* D.P., 1993, Computer-Aided Design of High-Contact-Gears for Minimum Dynamic Load," *J. of Mechanical Design,* Vol 115, No. 1.

Lin, H.H., Townsend, D.P., and Oswald, F.B., 1989a, "Dynamic Loading of Spur Gears with Linear or Parabolic Tooth Profile Modifications," Proc. of ASME 5th Int. Power Trans. and Gearing Conf., Chicago, Illinois, VoI. I, pp. 409-419.

Lin, H.H., Oswald, F.B., and *Townsend,* D.P., 1989b, Profile Modification to Minimize Spur Gear  $D/m$ Loading," Proc. of ASME 5th Int. Power Trans. and Gearing Conf., Chicago, Illinois, Vol. 1, pp. 455-465.

Lin, H.H., Huston, R.L., and Coy, J.J., 1988a, "On Dynamic Loads in Parallel Shaft Transmissions: Part I - Modeling and Analysis," ASME *Trans.,* J. of Mechanisms, Transm. and *Automation* in Design, Vol. 110, No. 2, pp. *221-225.*

Lin, H.H., Huston, R.L., and Coy, J.J., 1988b, "On Dynamic Loads in Parallel Shaft Transmissions: Part II -Dynamic Loads in Parallel Shaft Transmissions: Part II Parameter Study, ASME Trans., J. Of Mechanisms Transm. and Automation in Design, Vol. 110, No. 2, pp. 226-229.

Lin, H.H., and Huston, **R.L.,** 1986, "Dynamic Loading on Parallel Shart Gears, "Whole CR-179

Liou, C-H., Lin, H.H., *Oswald,* F.B., Townsend,  $D.F., I992, Eifect of Comduct Rato on Spin  $\infty$$ Dynamic Load," Proc. of ASME 6th Int. Power Trans. and Gearing Conf., Phoenix, *AZ,* Vol. 1, pp. 29-33.

Oswald, F.B., Rebbechi, B., *Zakrajsek,* J.J., Analysis and Experiment for Dynamics of Low-Contact-Analysis and Experiment for Dynamics of Low-Contact-Ratio Spur Gears," ASME 13th Biennial Conference **On** Mechanical Vibration and Noise, Miami, FL, NASA TM-103232

Pike, J.A., 1981, "Interactive Multiple Spur Gear Mesh Dynamic Load Program," NASA CR-165514.

*Zakrajsek,* J.J., Oswald, F.B., *Townsend,* D.P., and Studies at NASA Lewis Research Center," First Studies at NASA Lewis **Research** Center," *First International Conference on Gearbox Noise and Vibration,* University of Cambridge, England, Apr. 9-I I, 1990, pp. 27-34

**TABLE** 1 **-** Gear **Noise Rig Parameters**

| Mass inertia, Motor       | $2.1$ lb-in-sec <sup>2</sup> |
|---------------------------|------------------------------|
| Mass inertia, dynamometer | $7.8$ lb-in-sec $^2$         |
| Stiffness, driving shaft  | 3000 Ib-in/radian            |
| Stiffness, driven shaft   | 110,000 lb-in/radian         |

## **TABLE 2 - Gear Data, Test Cases I and II**

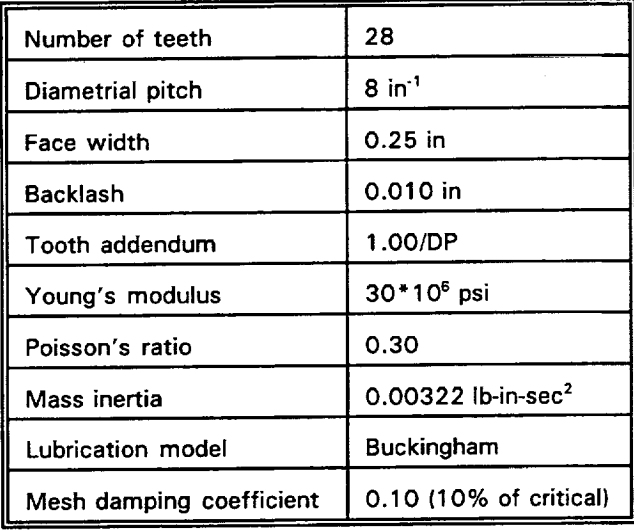

 $\chi\to\chi$ 

## **TABLE 3 - Gear Data, Test Case III**

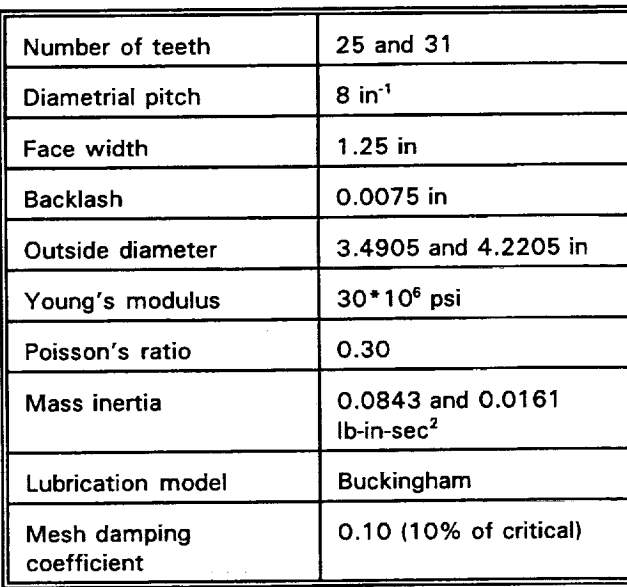

#### **TABLE 4** - **Modification Data for Test Case III (estimated** from **profile plots)**

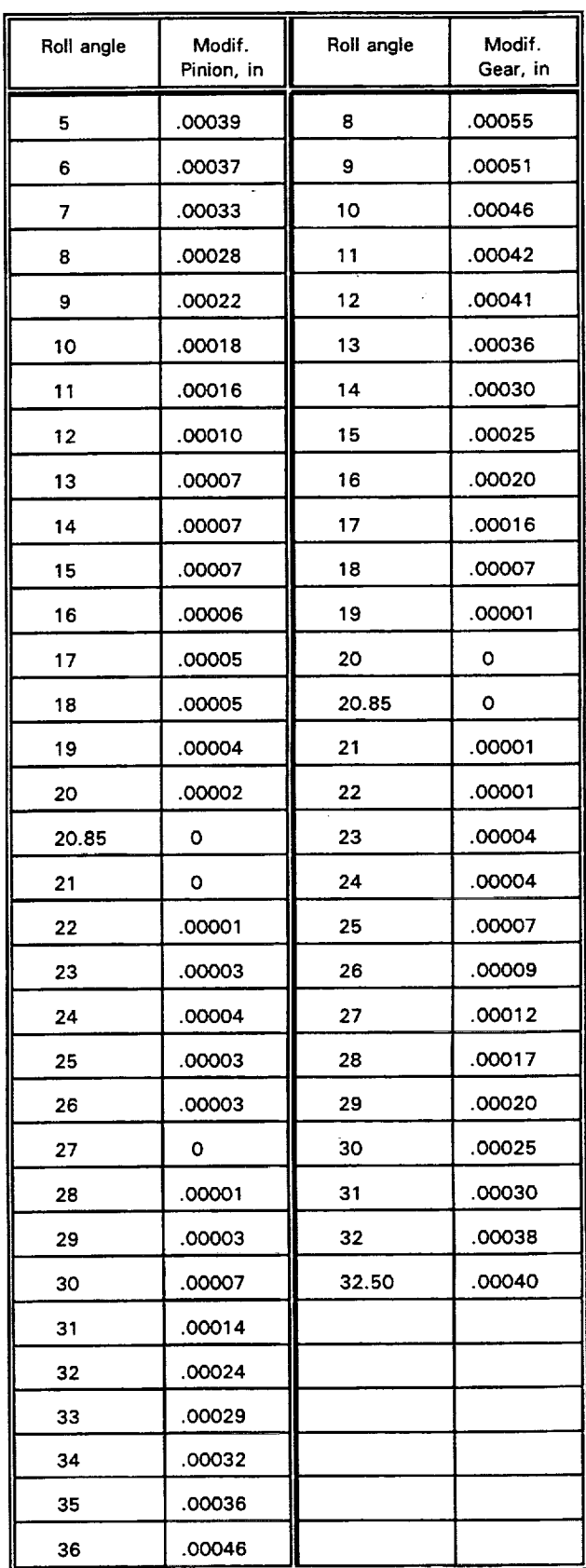

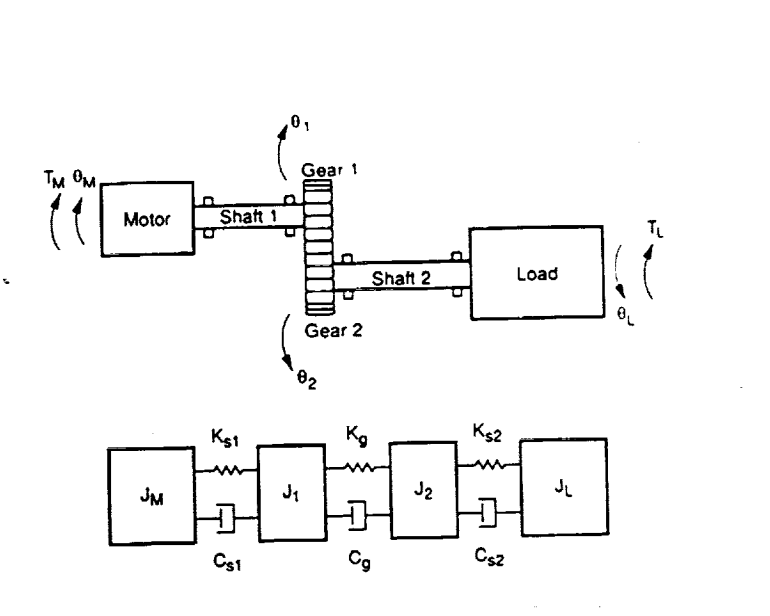

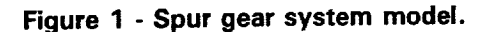

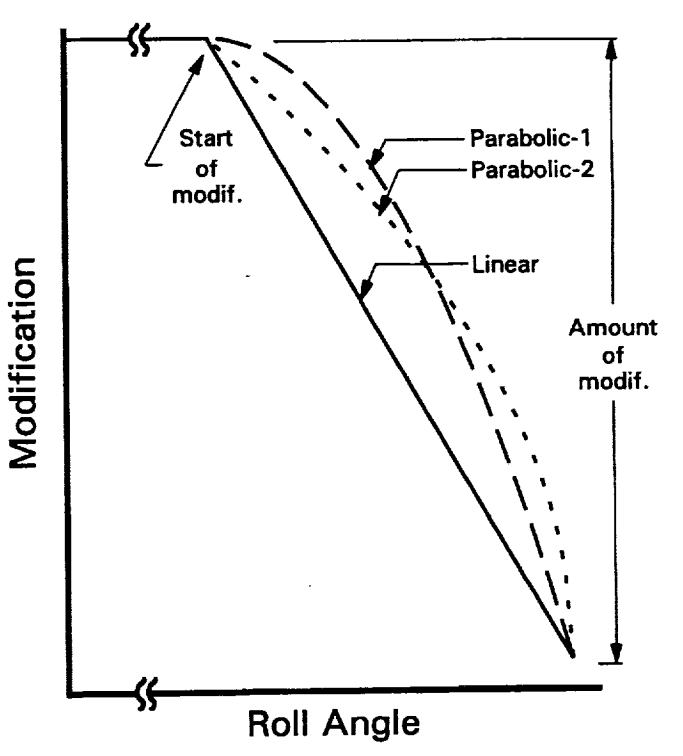

Figure 2 - Three types of tip relief: Linear, Parabolic Type-1, Parabolic type-2.

 $\overline{a}$ 

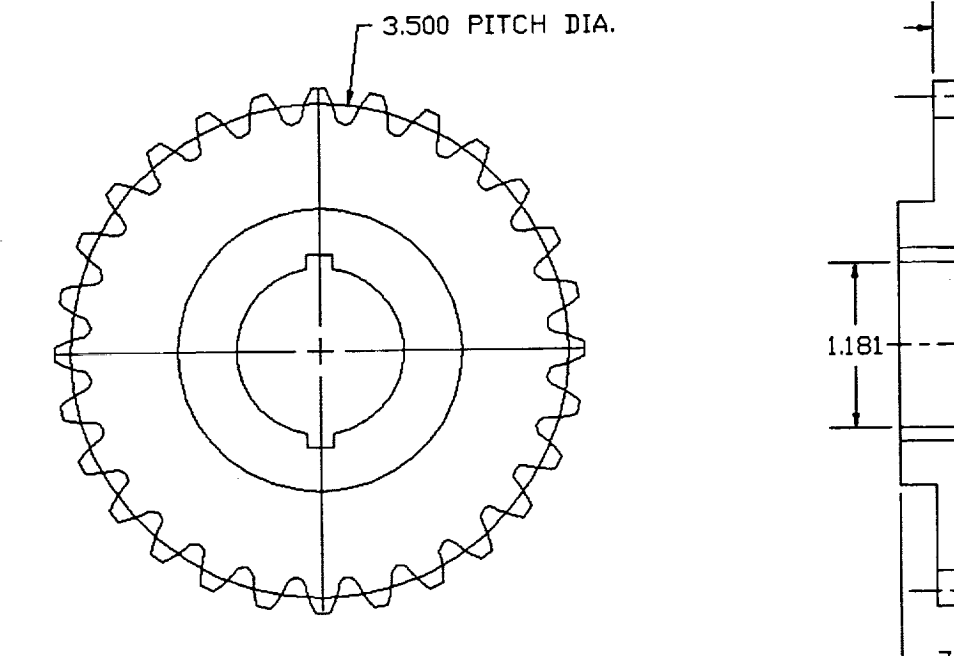

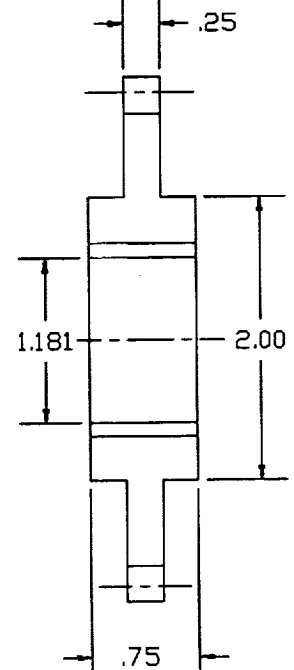

Figure 3 - Drawings for NASA test gears (test cases I and II).

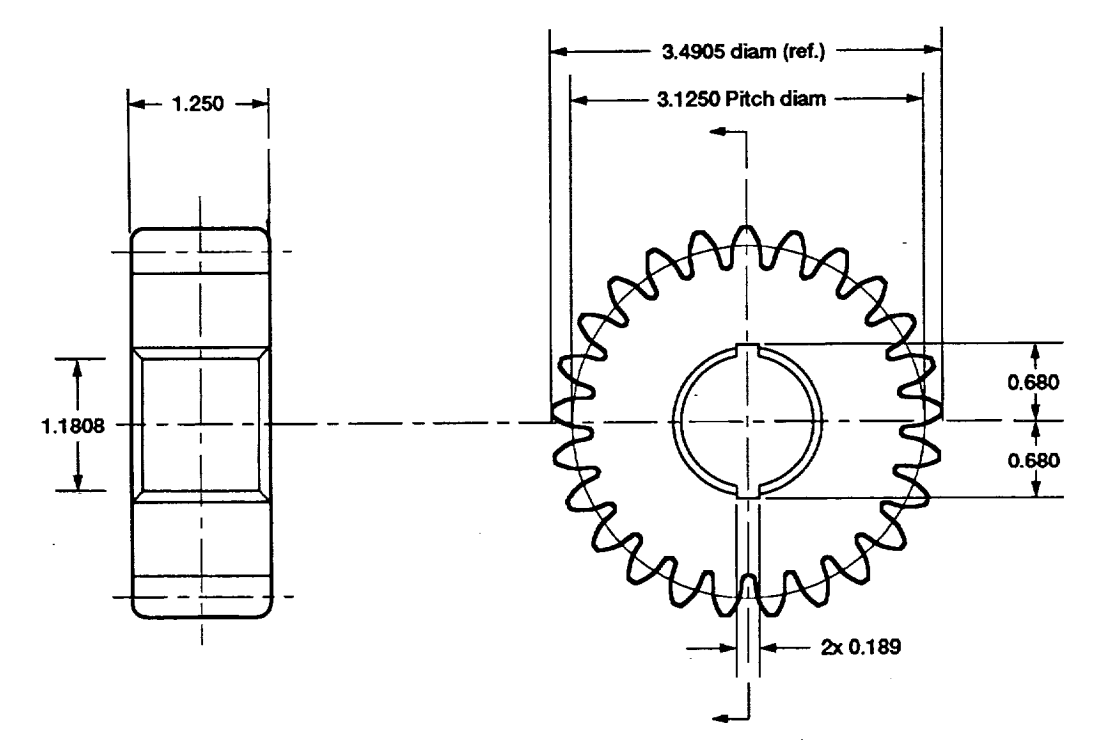

**(a} Pinion, 25 teeth.**

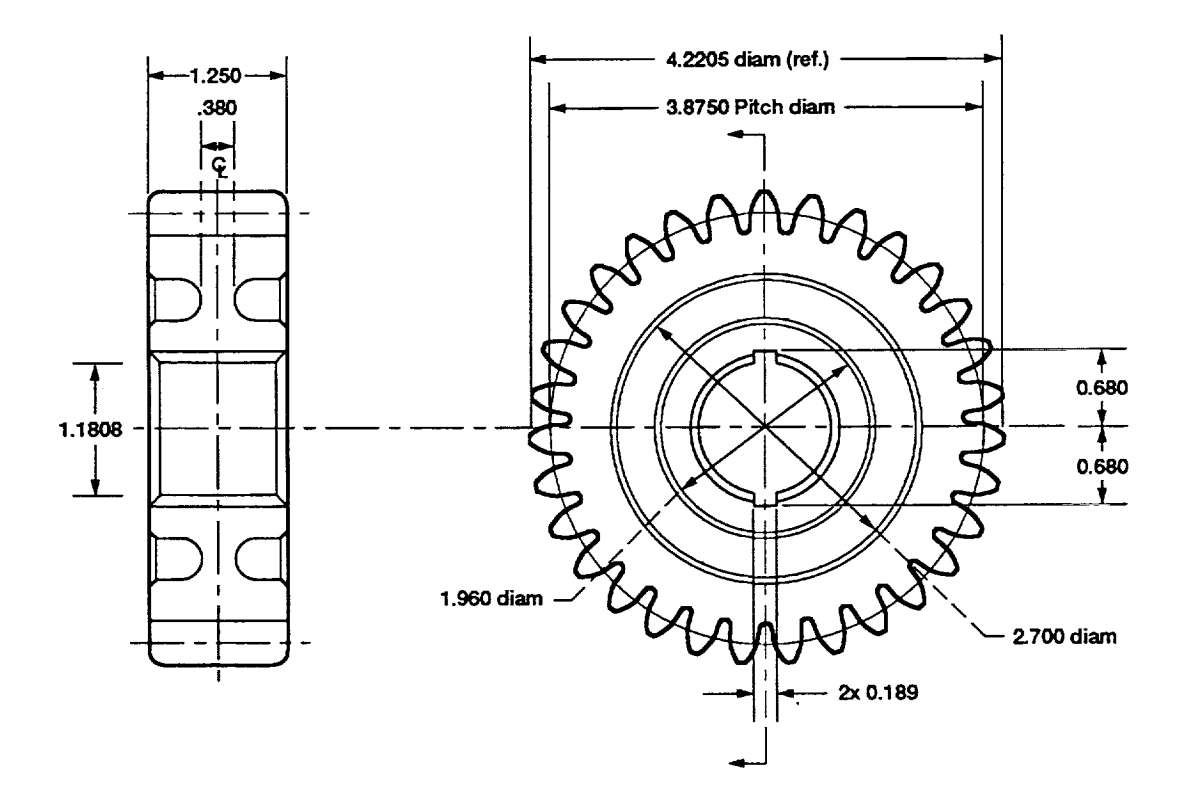

**(b) Gear, 31 teeth. Figure 4 - Drawings for high contact ratio gears (test case III).**

 $\hat{\phantom{a}}$ 

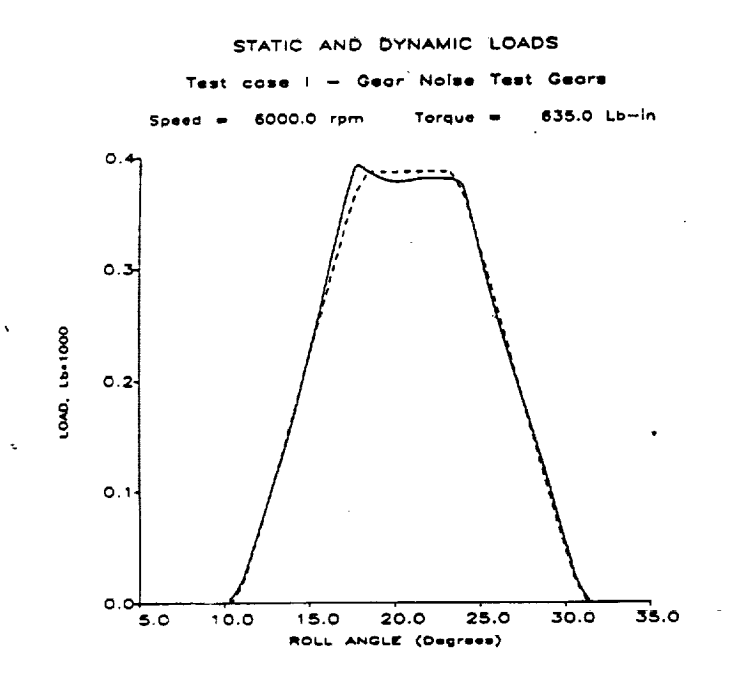

(a) Static and dynamic tooth loads: Dashed line static load; Solid line - dynamic load.

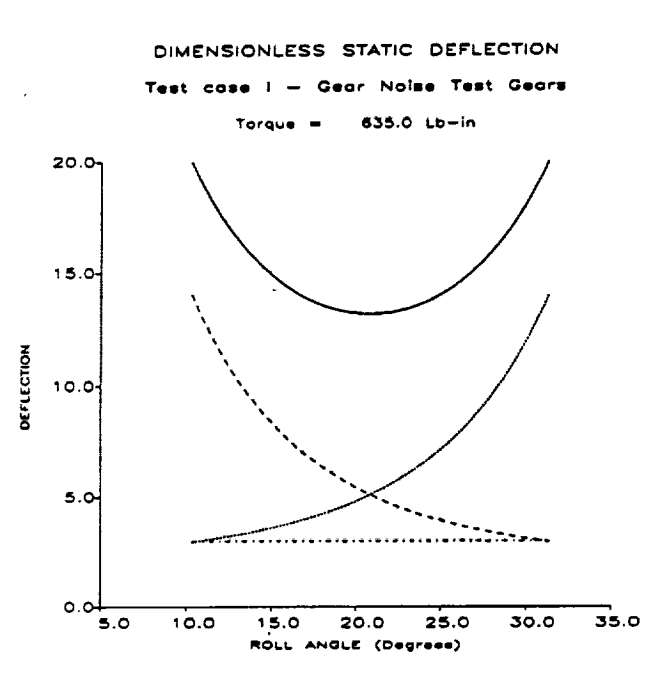

(b) Static deflection: Bottom line - Hertzian deflection; Line rising from left - bending deflection of gear 1; Line rising from right bending deflection of gear 2; Top line - total deflection.

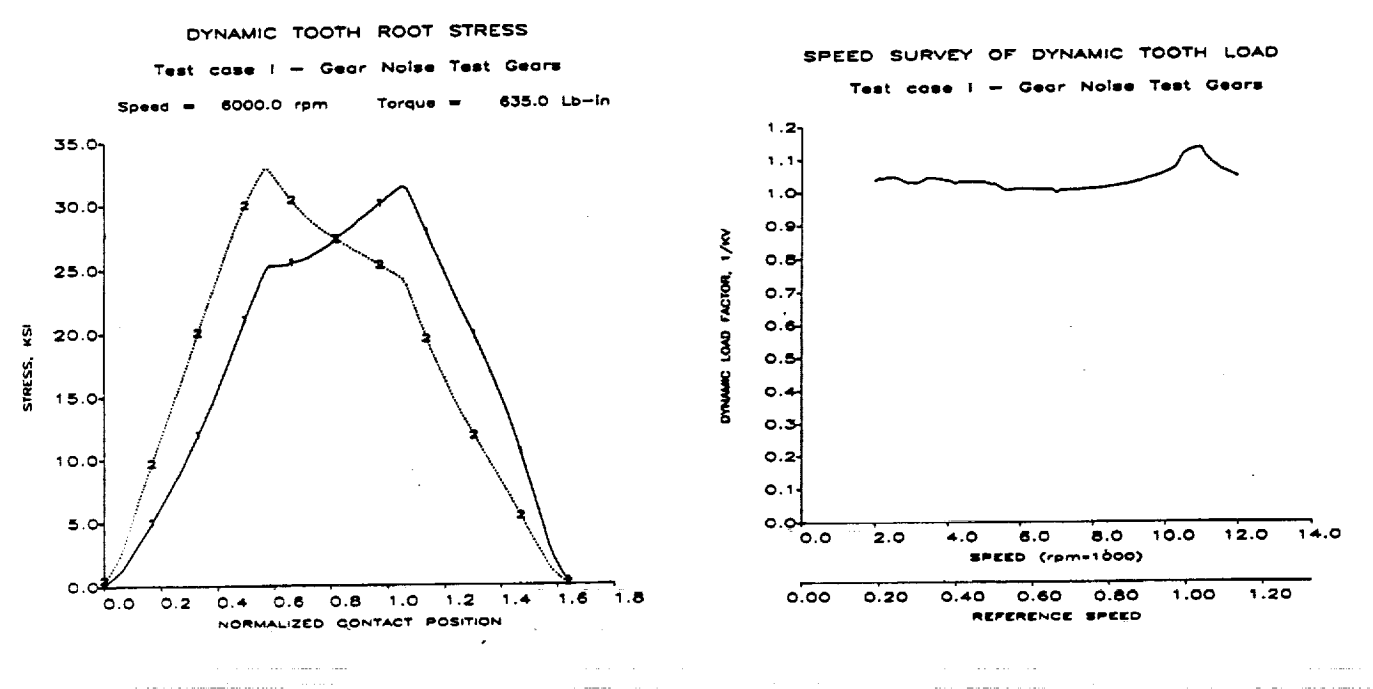

(c) Dynamic tooth root stress: Line marked '1' is for gear 1; Line marked '2' is for gear 2.

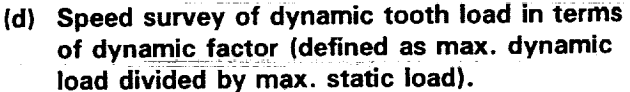

Figure 5 - Graphical output from Test Case I.

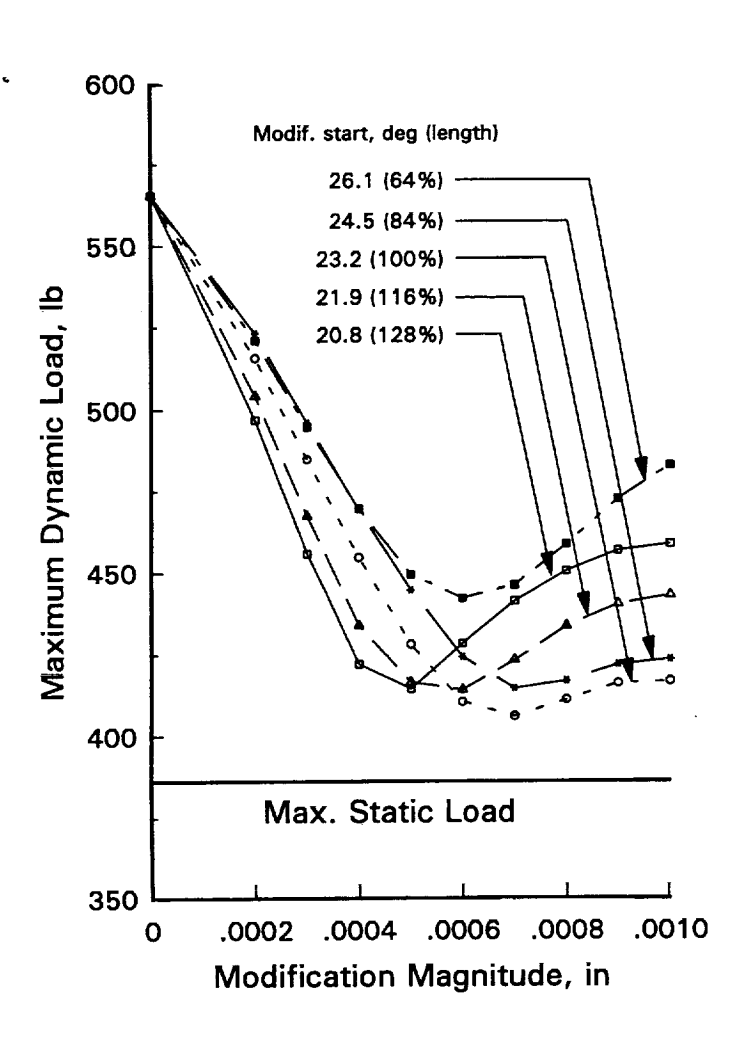

Figure 6 - Parameter study (test case II). The various curves are labeled according to the starting point (degrees of roll angle) for tip modification and for the length of modification where 100% represents starting at high point of single tooth contact.

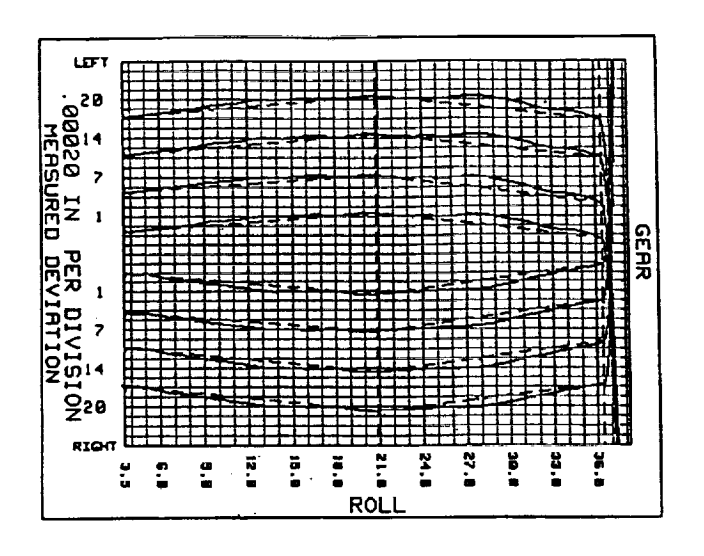

(a) Pinion, 25 teeth.

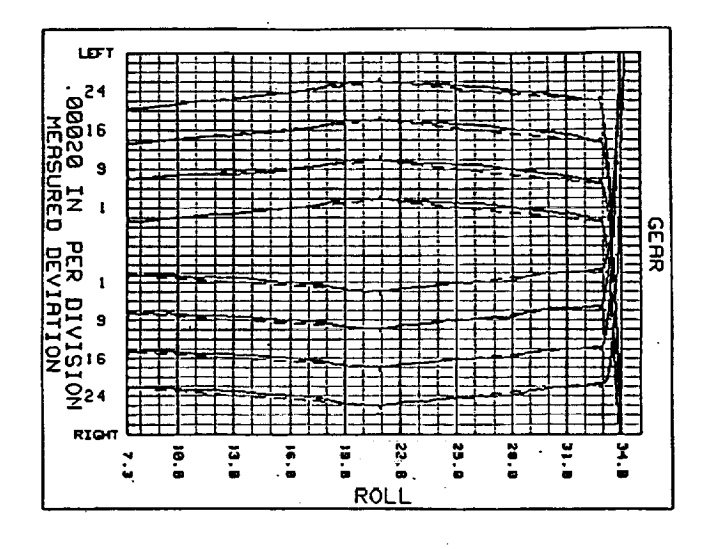

(b) Gear, 31 teeth.

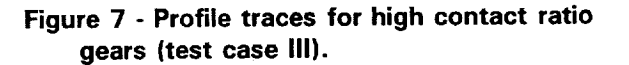

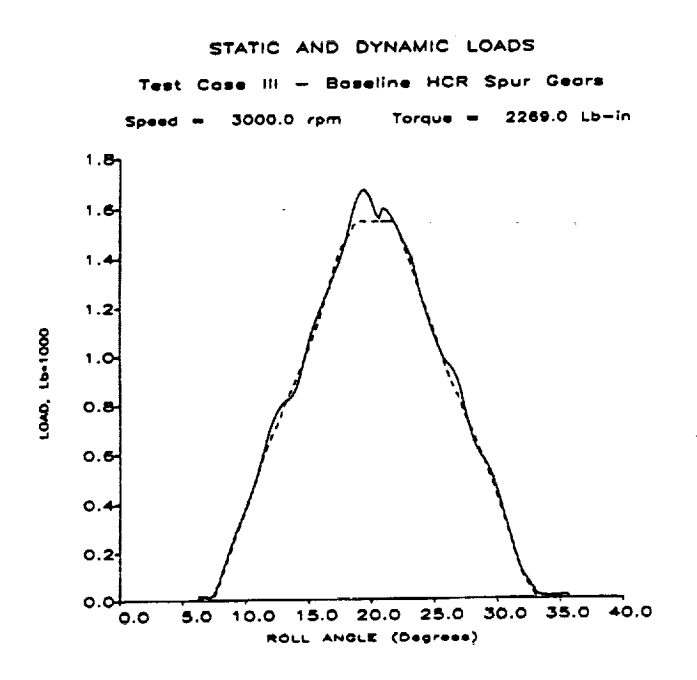

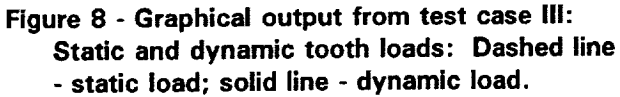

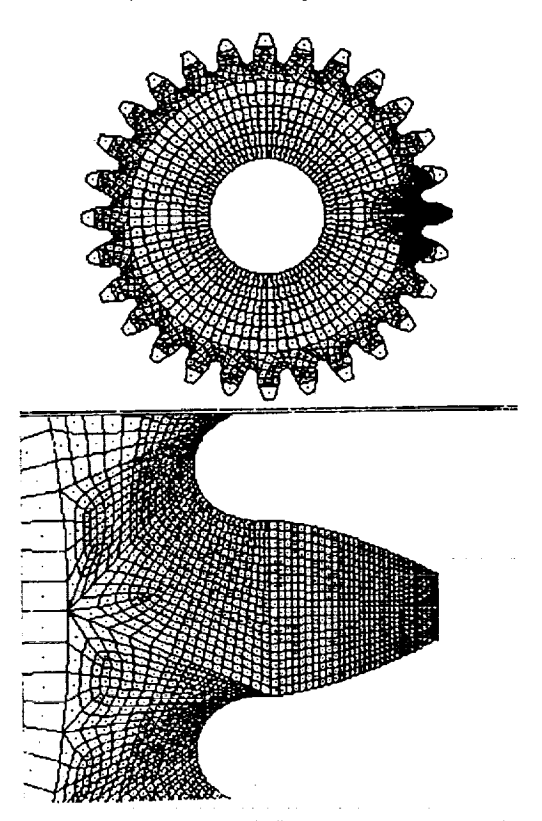

Figure 10 - FEM model of NASA test gears.

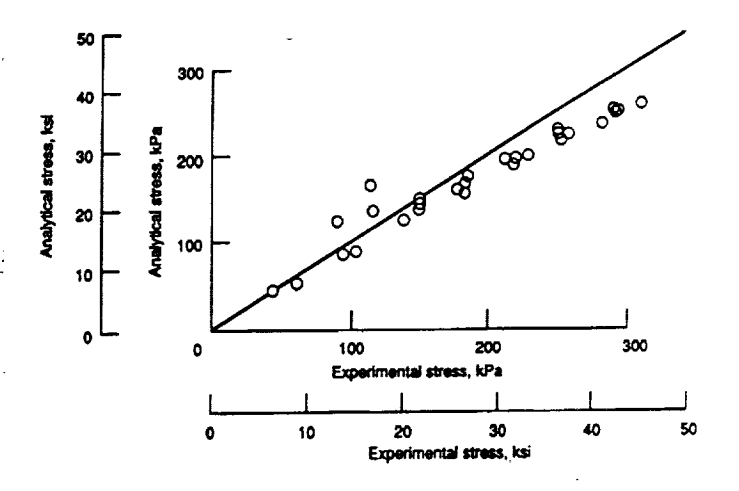

Figure 9 - DANST predictions for peak stress compared to experimental data.

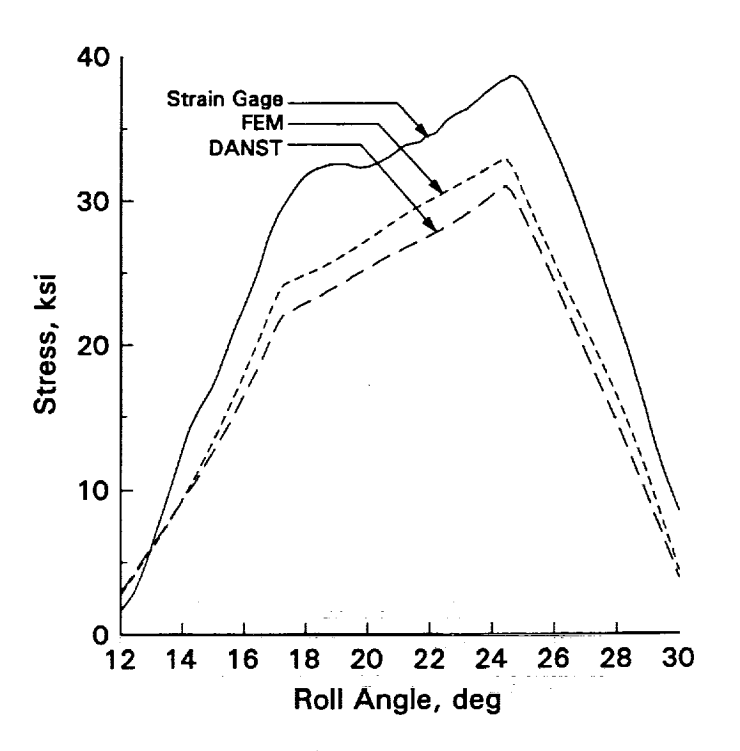

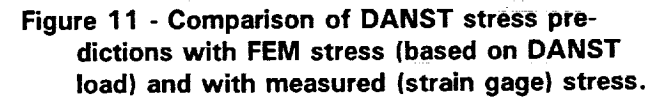

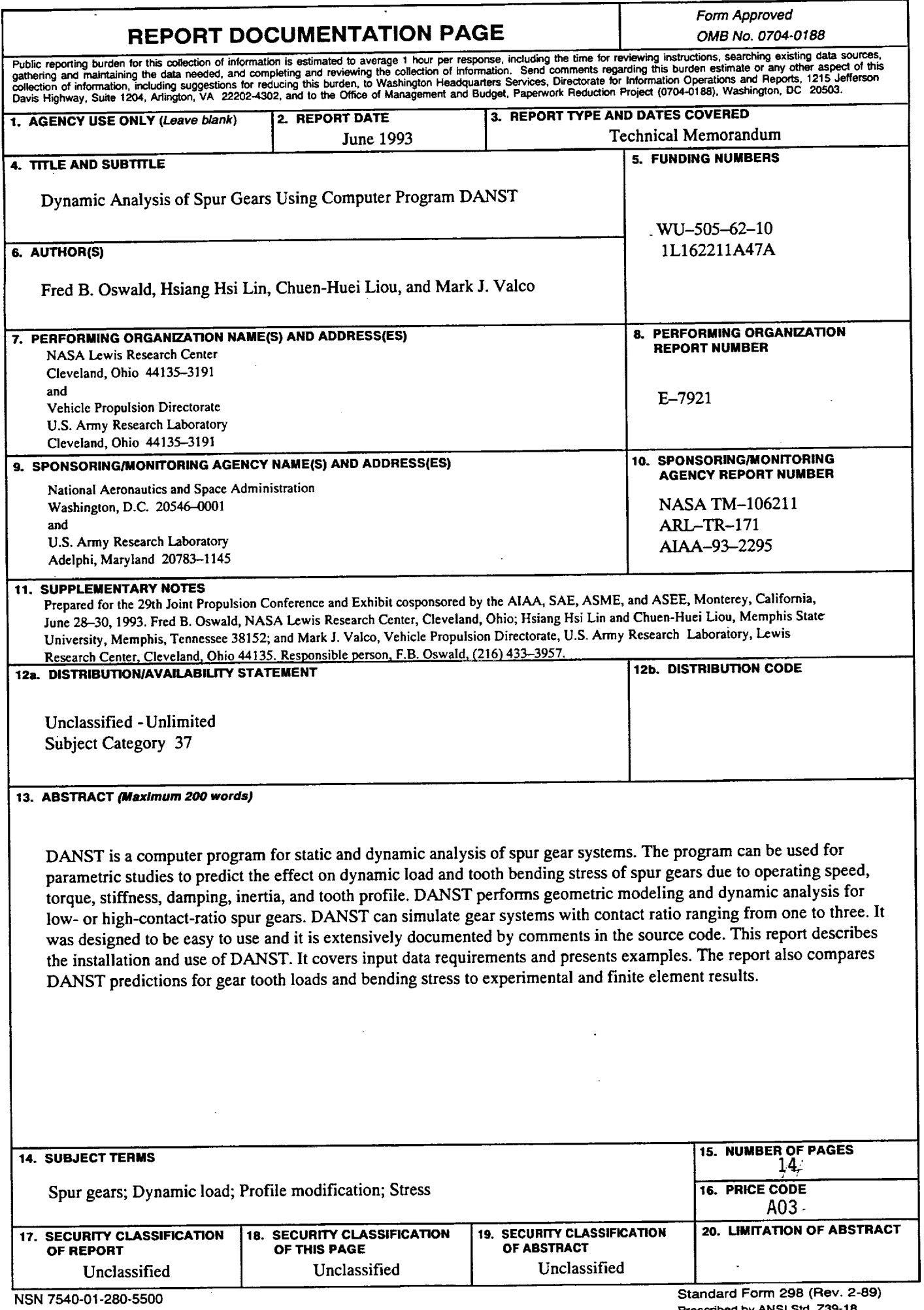

 $\mathcal{L}=\mathcal{L}$  , and  $\mathcal{L}=\mathcal{L}$  , and  $\mathcal{L}=\mathcal{L}$  , and  $\mathcal{L}=\mathcal{L}$ 

l.

 $\frac{1}{2}$ 

 $\overline{\phantom{a}}$ ł, l,

**Prescribed by ANSI Std. Z39-18 298-102**

 $\label{eq:2.1} \mathcal{L}(\mathcal{L}(\mathcal{L})) = \mathcal{L}(\mathcal{L}(\mathcal{L})) = \mathcal{L}(\mathcal{L}(\mathcal{L})) = \mathcal{L}(\mathcal{L}(\mathcal{L})) = \mathcal{L}(\mathcal{L}(\mathcal{L})) = \mathcal{L}(\mathcal{L}(\mathcal{L})) = \mathcal{L}(\mathcal{L}(\mathcal{L})) = \mathcal{L}(\mathcal{L}(\mathcal{L})) = \mathcal{L}(\mathcal{L}(\mathcal{L})) = \mathcal{L}(\mathcal{L}(\mathcal{L})) = \mathcal{L}(\mathcal{L}(\mathcal{L})) = \math$